# Fallback strategy **CHEAT SHEET**

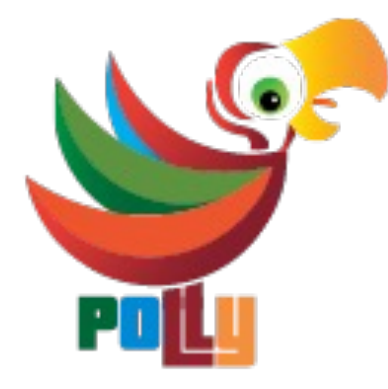

# **Basics**

This reactive resilience strategy **allows you to define a substitute value** if the execution fail.

You can configure the behaviour of the strategy via the **FallbackStrategyOptions<T>** object.

## Specify constant value for exception

```
new ResiliencePipelineBuilder<string>()
  .AddFallback(new FallbackStrategyOptions<string> 
 {
   ShouldHandle = new PredicateBuilder<string>().Handle<Exception>(),
    FallbackAction = => 0utcome.FromResultAsValueTask("exception fallback")
 })
```
#### Specify constant value for missing result

```
new ResiliencePipelineBuilder<string>()
```

```
.AddFallback(new FallbackStrategyOptions<string>
```

```
{
```

```
ShouldHandle = new PredicateBuilder<string>().HandleResult(string.IsNullOrEmpty),
  FallbackAction = _ => Outcome.FromResultAsValueTask("missing data fallback")
})
```
# Specify value dynamically for inner exception

```
new ResiliencePipelineBuilder<string>()
  .AddFallback(new FallbackStrategyOptions<string> 
  \left\{ \right.ShouldHandle = new PredicateBuilder<string>().HandleInner<IOException>(),
    FallbackAction = <math>async</math> <math>args \Rightarrow</math>{
       var fallbackValue = await GetFallbackValueAsync(args.Outcome.Exception!);
       return Outcome.FromResult(fallbackValue);
    }
  })
```
### Specify asynchronously delegate for timeout notification

```
new ResiliencePipelineBuilder<string>()
  .AddFallback(new FallbackStrategyOptions<string> 
  \{ShouldHandle = new PredicateBuilder<string>().HandleResult(s => s.Length > 100),
    FallbackAction = args => Outcome.FromResultAsValueTask("too long fallback"),
    OnFallback = async args => await NotifyAsync(args.Outcome.Result!)
 })
```